## **Unidad Didáctica 3. La webcam.**

- **Temporalización:** El desarrollo de esta unidad comprende dos sesiones.
- **Metodología:** La metodología de esta unidad comprende actividades participantes.
- **Material:** 
	- Ordenadores con ratón.
	- Webcam.
- **Objetivos:** 
	- Conocer el funcionamiento de la webcam y las posibilidades que ofrece su uso.
	- Involucrar a los usuarios en una actividad de ocio realizada a través del ordenador.
- **Descripción general:** En esta unidad didáctica se aborda el manejo y funcionamiento de la webcam a través de una actividad práctica en la que los usuarios pueden conocer distintas utilidades de este dispositivo: mantener una videoconferencia con una persona situada en otro lugar, sacar fotografías o vídeos de forma instantánea en el ordenador, etc.

## **Descripción de las sesiones:**

- **Sesión 1.** La primera sesión de la unidad se dedicará a sacar fotografías y/o vídeos utilizando la webcam y un programa para ello, como puede ser CyberLink Youcam (ver Figura 1). Los

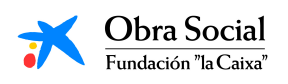

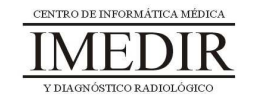

usuarios aplicarán los conocimientos adquiridos en bloques anteriores para trabajar durante la sesión con las imágenes sacadas: guardarlas en el ordenador, imprimirlas y trabajar con ellas en papel, modificarlas a través del programa ya mencionado, etc.

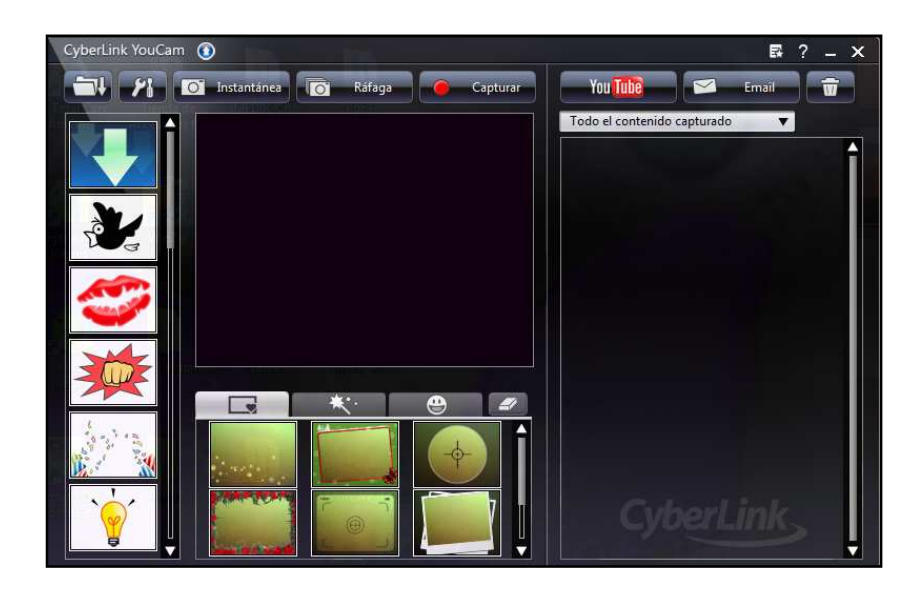

Figura 1. Pantalla principal del programa CyberLink Youcam; éste permite sacar fotografías o grabar vídeos de forma instantánea y modificar los archivos obtenidos a través de diferentes herramientas.

En función del interés de los usuarios en la actividad o las propuestas o iniciativas que puedan surgir, podrá dedicarse una segunda sesión a este contenido práctico.

 $\bullet$  **Sesión 2.** En esta sesión se les propondrá a los miembros del grupo realizar una videoconferencia a través de la webcam. Para ello, el profesional, o alguno de los usuarios, puede situarse en una sala distinta a la que se destina a la realización de las sesiones y en la que también disponga de un ordenador con webcam. Otra opción es realizar la videoconferencia en colaboración con otro centro; en ese caso, los usuarios del grupo podrán conversar de forma instantánea con un profesional de dicho centro o con otro grupo de usuarios.

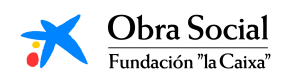

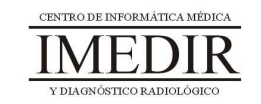